### **Tema 11**

## **DISEÑOS ANIDADOS CON EFECTOS ALEATORIOS: GENERALIZACIÓN**

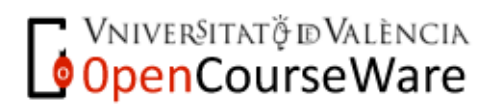

Métodos y Diseños de Investigación Mª Dolores Frías Navarro. Curso 2008/2009 http://www.uv.es/friasnav (Universitat de València)

1

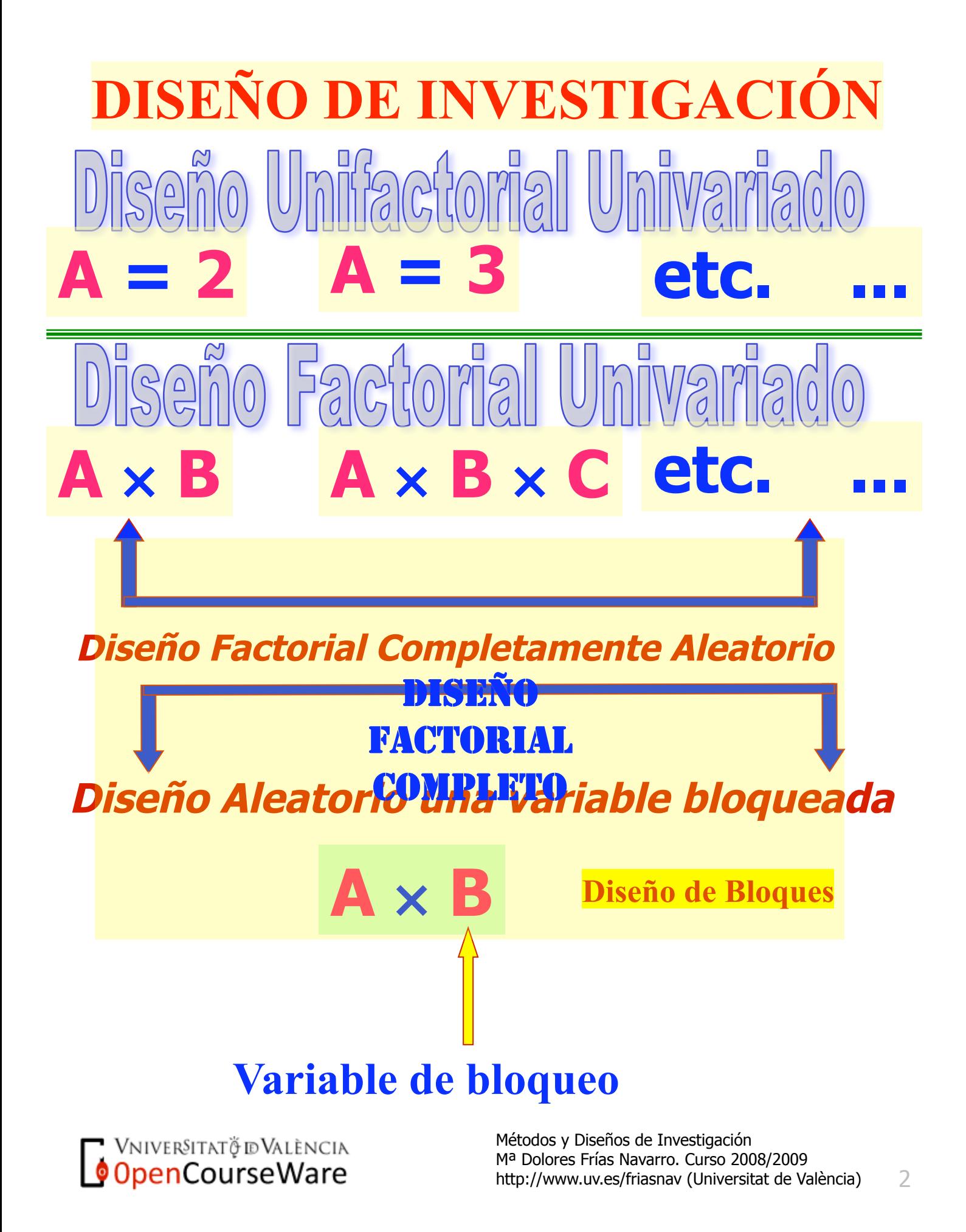

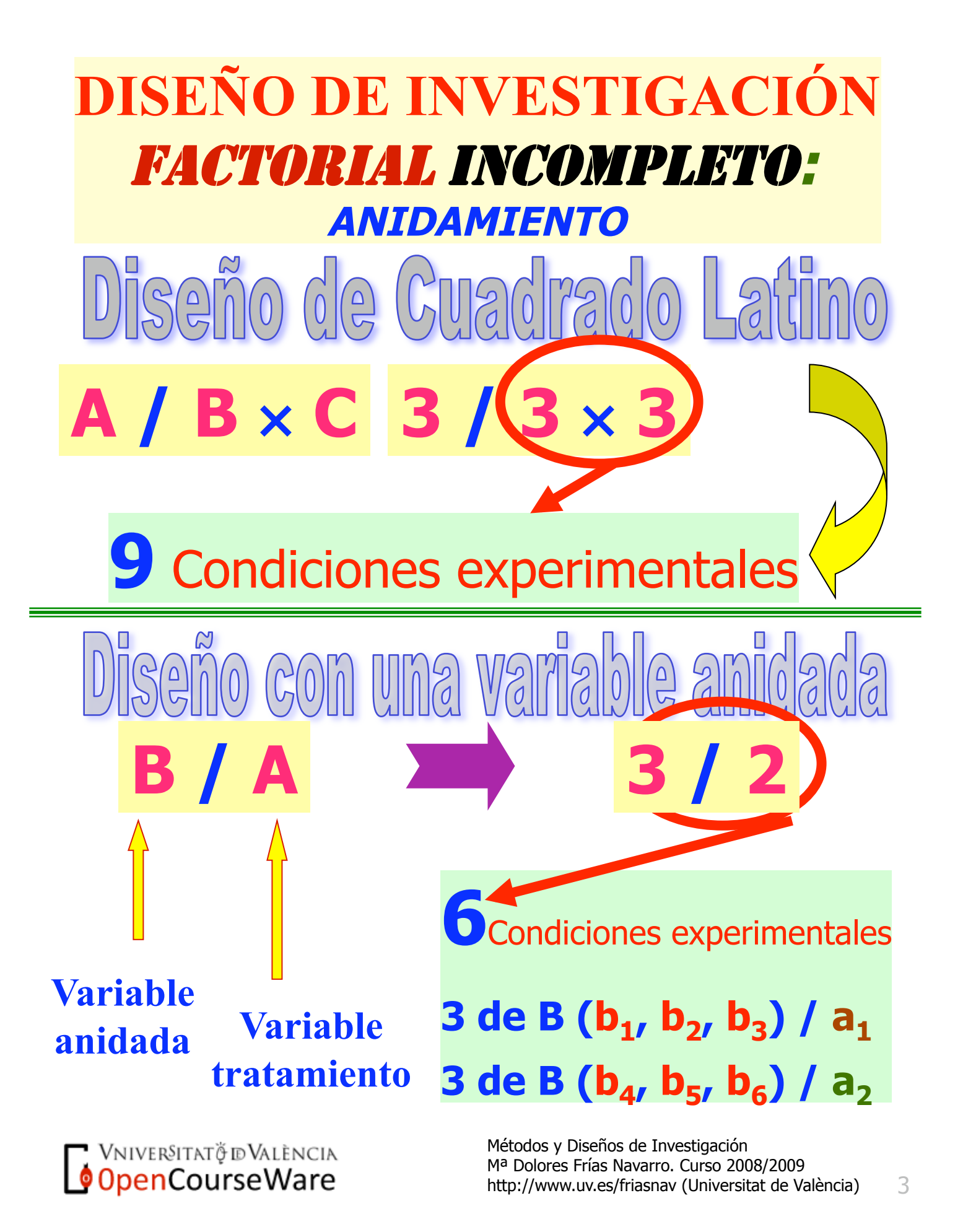

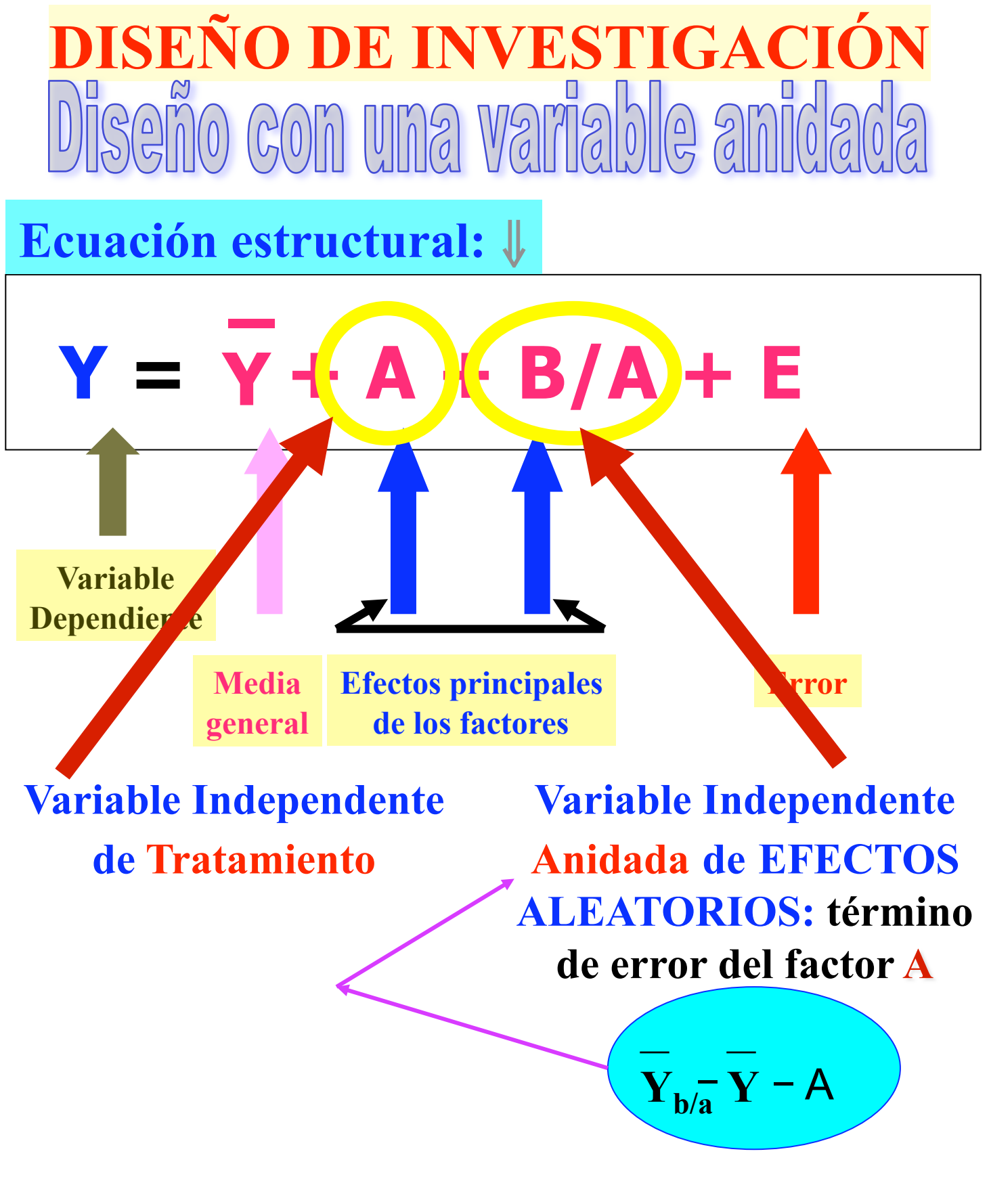

VNIVERSITATÖ ID VALÈNCIA

OpenCourseWare

# seño con una variable anidada

## **Características:**

- **1º. Diseño factorial incompleto**
- **2º. La variable anidada no forma parte de la hipótesis experimental**

**3º. La variable anidada es de efectos aleatorios: las condiciones experimentales representan una muestra de todos los niveles de la variable anidada**

**4º. La variable anidada de efectos aleatorios (B / A) en la variable de tratamiento de efectos fijos se utiliza en la prueba de hipótesis como el término de error de la variable de tratamiento** 

 $(F_A = MC_A/MC_{B/A})$ 

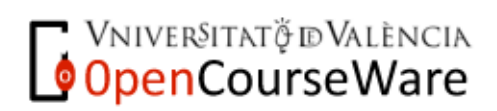

## **Datos y medias (página 222)**

## *Matriz de resultados*

#### **A: Terapia B/A: Terapeuta**

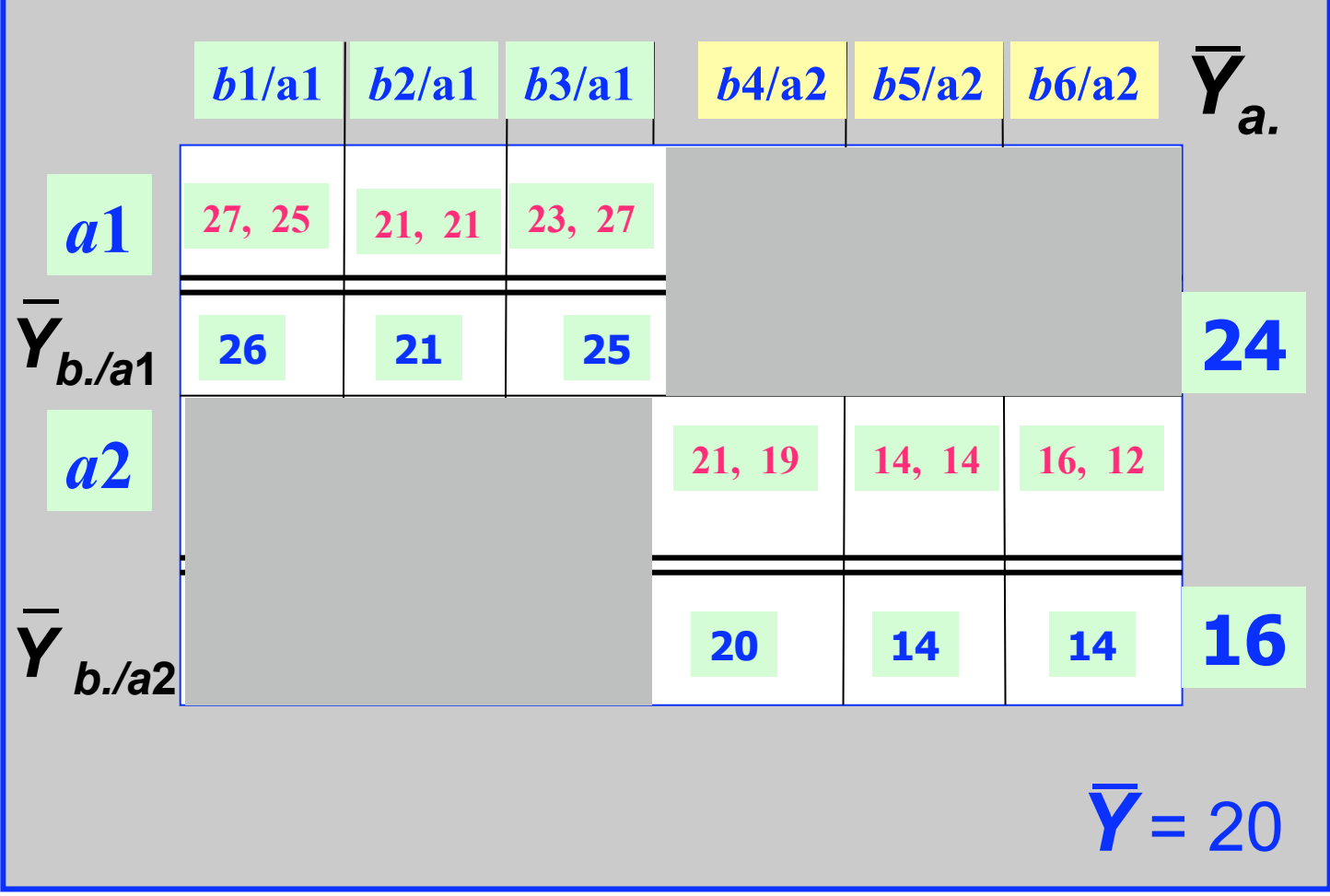

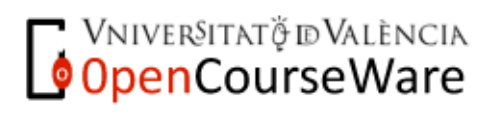

## **Estimación de Efectos**

**(página 223)** 

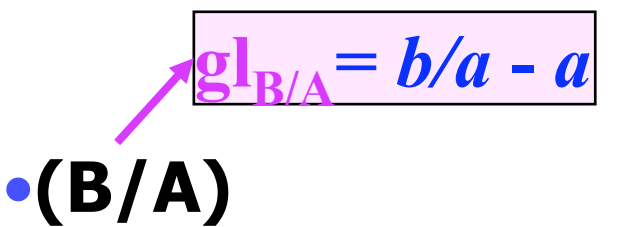

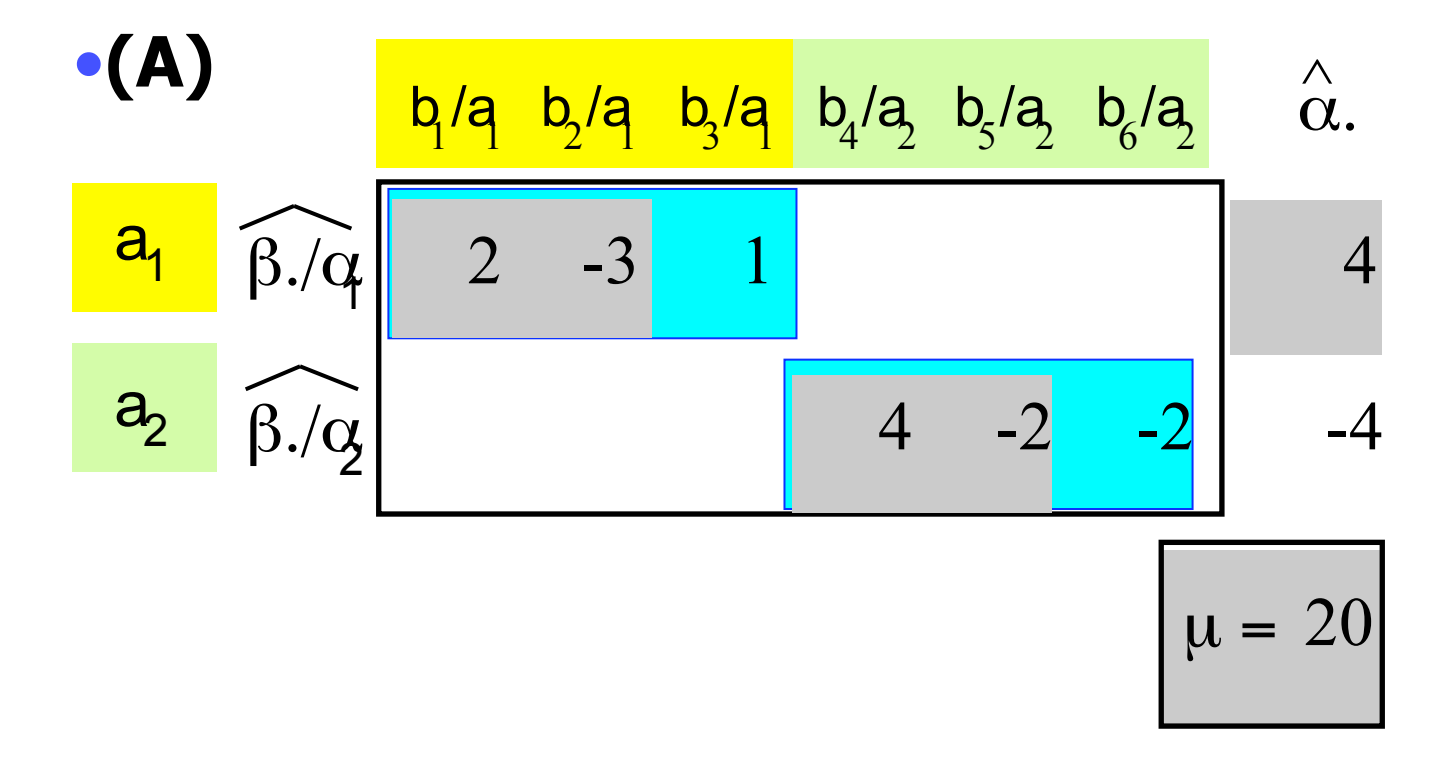

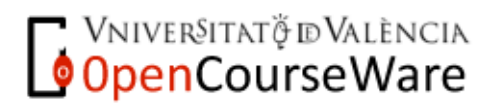

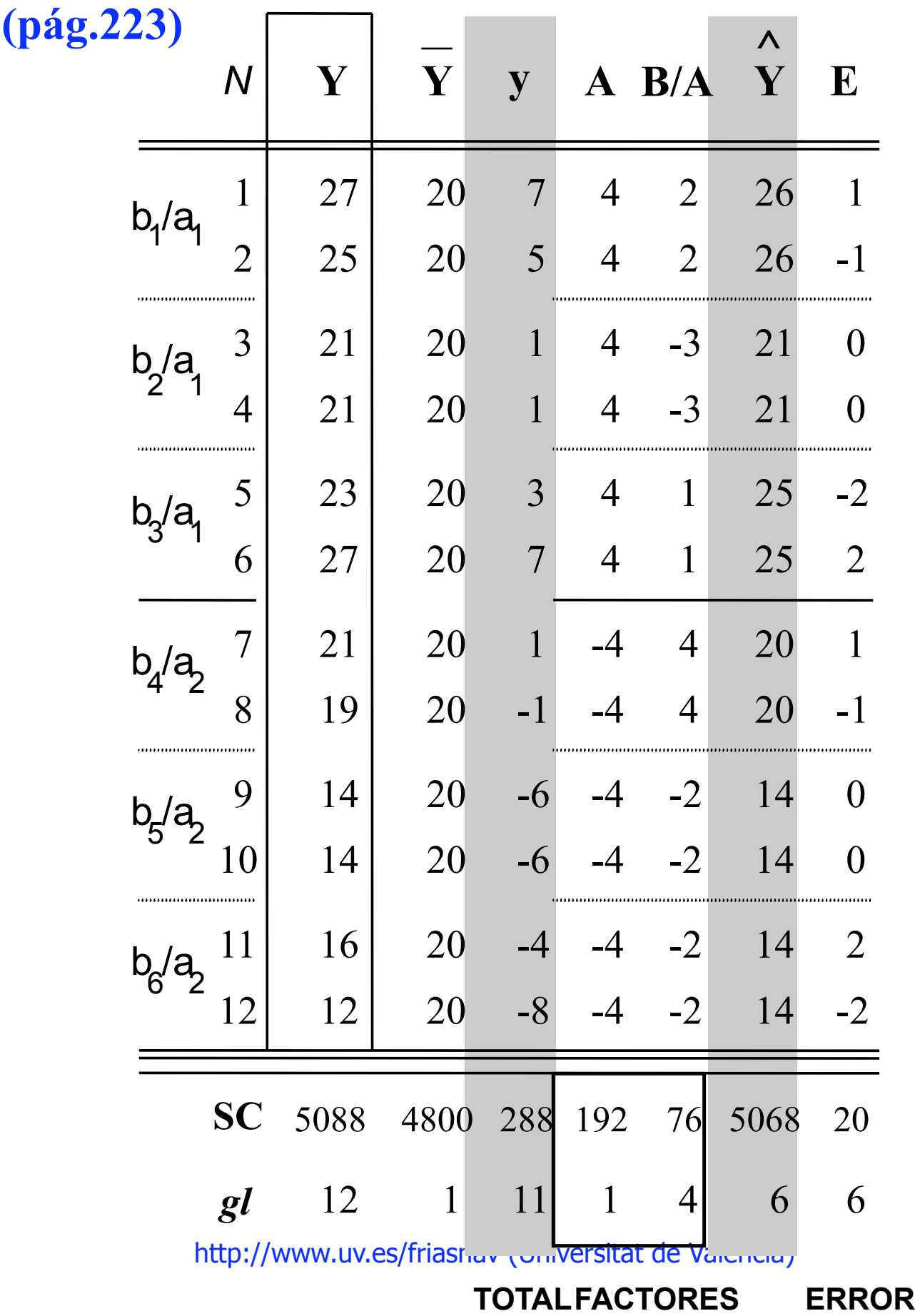

## **Análisis de la varianza**

**Página 223** 

## **ANOVA factorial 3 / 2**

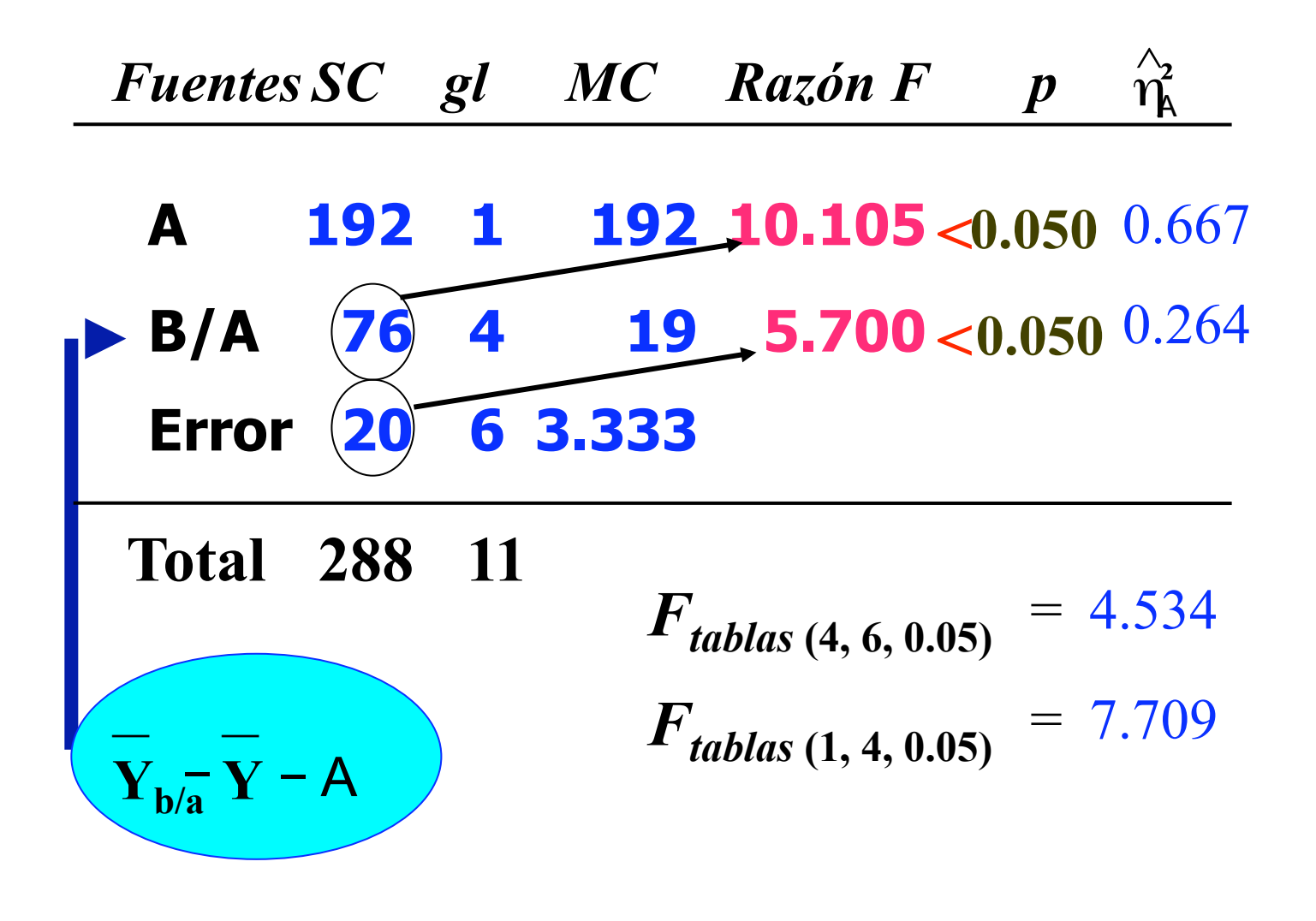

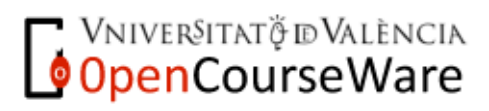